## **OpenRIMaist (Java) - #4499**

2018/03/26 13:04 - n-miyamoto

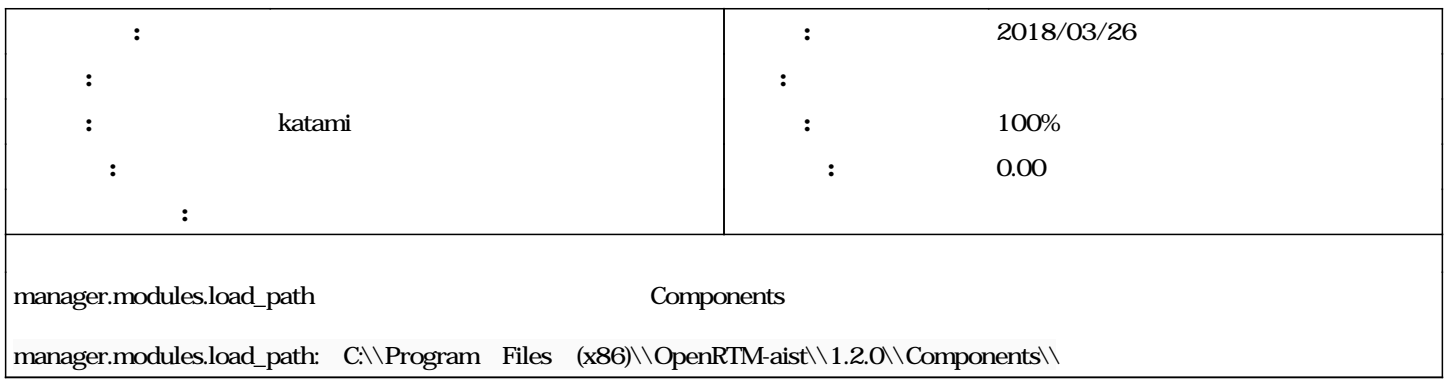

## **#1 - 2018/03/28 15:17 - katami**

*- ステータス を 新規 から 担当 に変更*

*katami* 

## **#2 - 2018/03/29 10:32 - katami**

*- 進捗率 を 0 から 100 に変更*

ModuleManager m\_loadPath manager.modules.load\_path